https://www.100test.com/kao\_ti2020/379/2021\_2022\_\_E5\_B1\_B1\_ E4\_B8\_9C\_E6\_B5\_8E\_E5\_c67\_379798.htm 1

 $2008$  1

2007 11 24 - 12 3 2008 4 2007 12 18 -2008 1 31 2007 12 18-28 2

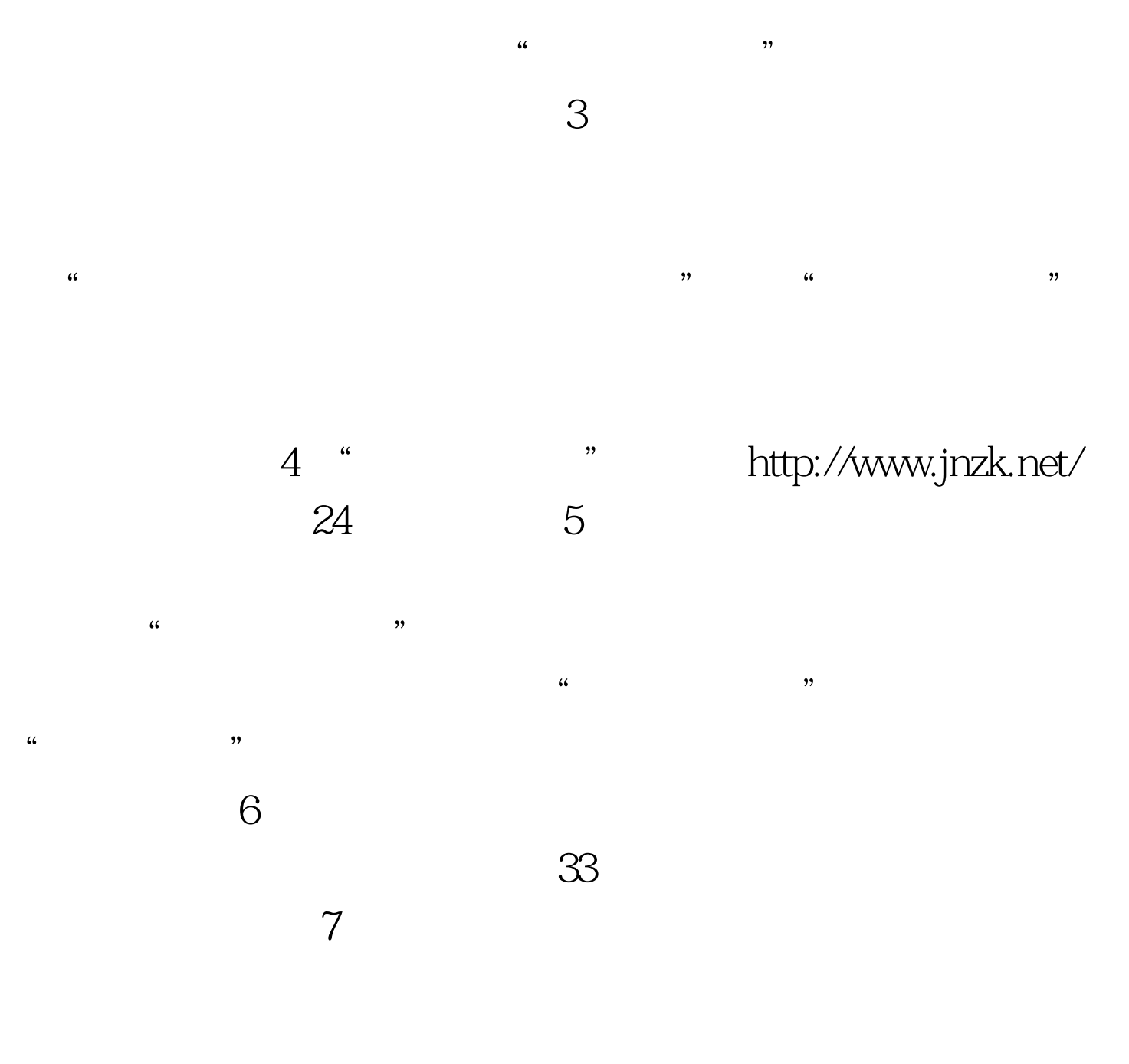

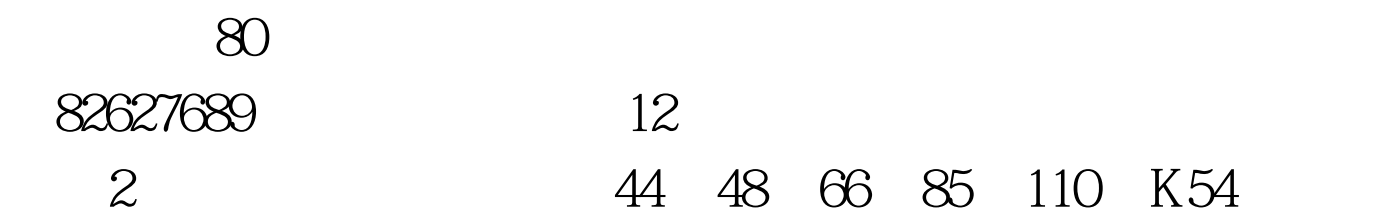

2 44 48 66 85 110 K54  $200$  100Test

www.100test.com